## Package 'bootcluster'

November 13, 2017

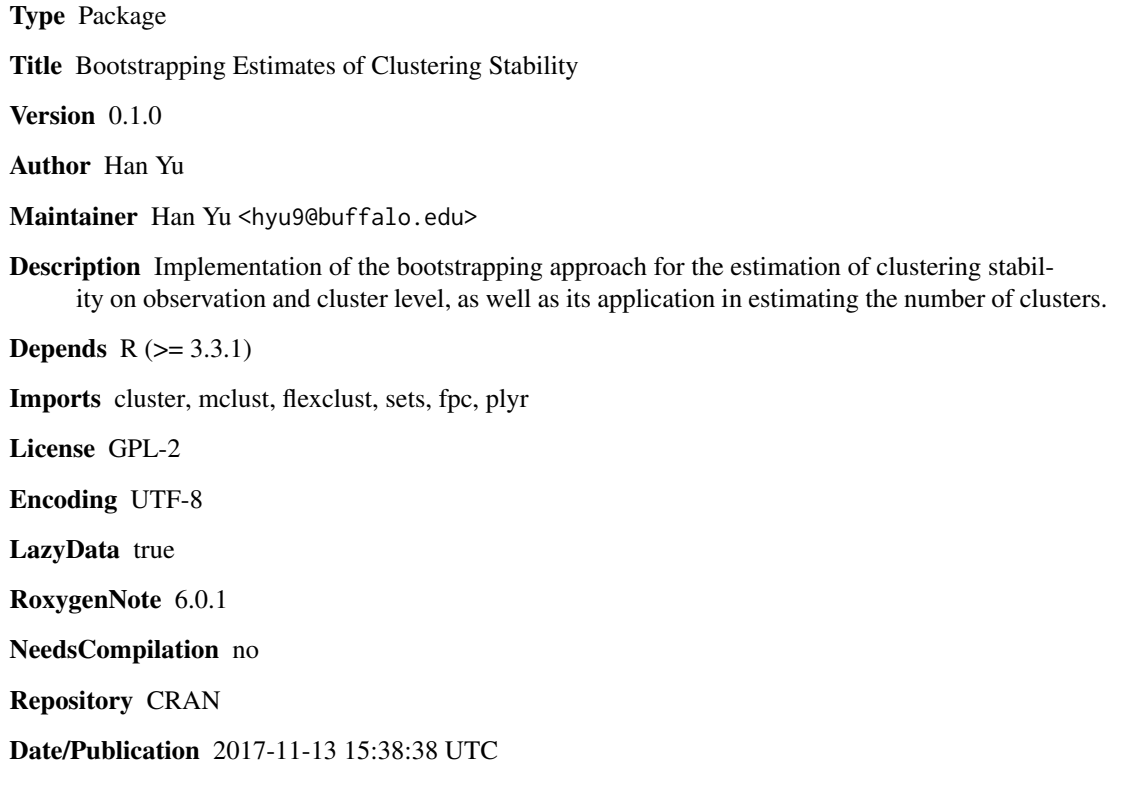

### R topics documented:

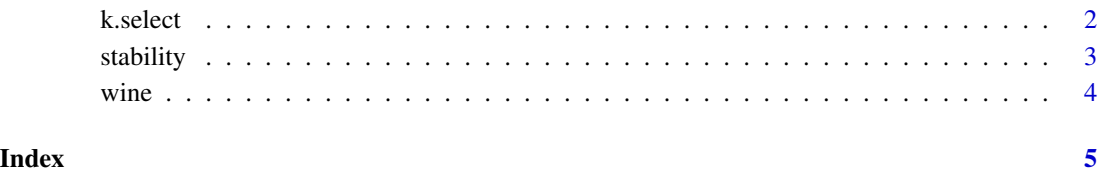

<span id="page-1-0"></span>

#### Description

Estimate number of clusters by bootstrapping stability

#### Usage

```
k.select(x, range = 2:7, B = 20, r = 5, threshold = 0.8,
  scheme_2 = TRUE)
```
#### Arguments

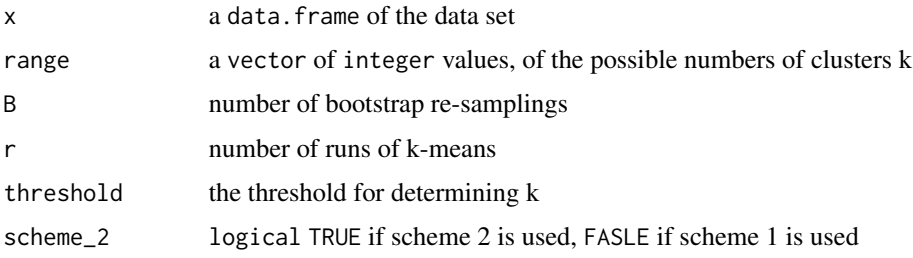

#### Details

This function estimates the number of clusters through a bootstrapping approach, and a measure Smin, which is based on an observation-wise similarity among clusterings. The number of clusters k is selected as the largest number of clusters, for which the Smin is greater than a threshold. The threshold is often selected between  $0.8 \sim 0.9$ . Two schemes are provided. Scheme 1 uses the clustering of the original data as the reference for stability calculations. Scheme 2 searches acrossthe clustering samples that gives the most stable clustering.

#### Value

profile a vector of Smin measures for determining k

k integer estimated number of clusters

#### Author(s)

Han Yu

#### References

Bootstrapping estimates of stability for clusters, observations and model selection. Han Yu, Brian Chapman, Arianna DiFlorio, Ellen Eischen, David Gotz, Matthews Jacob and Rachael Hageman Blair.

#### <span id="page-2-0"></span>stability 3

#### Examples

```
set.seed(1)
data(wine)
x0 < - wine[,2:14]
x \leftarrow scale(x0)k.select(x, range = 2:10, B=20, r=5, scheme_2 = TRUE)
```
#### stability *Estimate clustering stability of k-means*

#### Description

Estimate of k-means bootstrapping stability

#### Usage

stability(x, k, B = 20,  $r = 5$ , scheme\_2 = TRUE)

#### Arguments

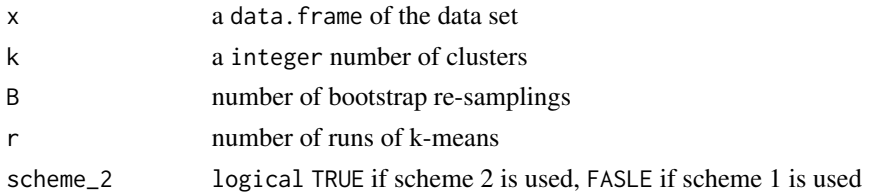

#### Details

This function estimates the clustering stability through bootstrapping approach. Two schemes are provided. Scheme 1 uses the clustering of the original data as the reference for stability calculations. Scheme 2 searches acrossthe clustering samples that gives the most stable clustering.

#### Value

membership a vector of membership for each observation from the reference clustering obs\_wise vector of estimated observation-wise stability overall numeric estimated overall stability

### Author(s)

Han Yu

#### References

Bootstrapping estimates of stability for clusters, observations and model selection. Han Yu, Brian Chapman, Arianna DiFlorio, Ellen Eischen, David Gotz, Matthews Jacob and Rachael Hageman Blair.

4 wine

#### Examples

```
set.seed(1)
data(wine)
x0 <- wine[,2:14]
x \leftarrow scale(x0)stability(x, k = 3, B=20, r=5, scheme_2 = TRUE)
```
wine *Wine Data Set*

#### Description

These data are the results of a chemical analysis of wines grown in the same region in Italy but derived from three different cultivars. The analysis determined the quantities of 13 constituents found in each of the three types of wines.

#### Usage

data(wine)

#### Format

The data set wine contains a data.frame of 14 variables. The first variable is the types of wines. The other 13 variables are quantities of the constituents.

#### References

https://archive.ics.uci.edu/ml/datasets/wine

<span id="page-3-0"></span>

# <span id="page-4-0"></span>Index

k.select, [2](#page-1-0)

stability, [3](#page-2-0)

wine, [4](#page-3-0)